## Dynamic Job Expansion: Experiences using Makeflow in Galaxy

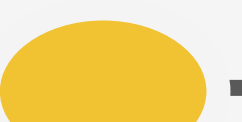

**Nicholas Hazekamp**, Joseph Sarro, Olivia Choudhury, Sandra Gesing, Scott Emrich and Douglas Thain

Galaxy Dev Meeting

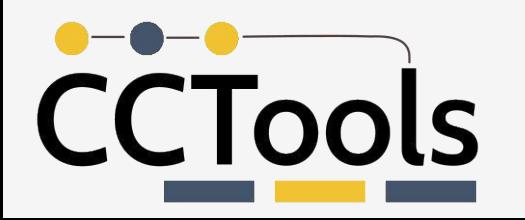

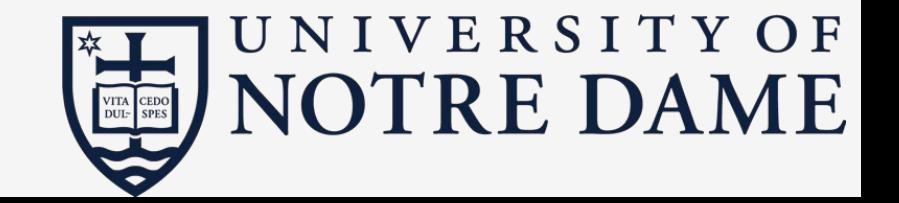

## The Cooperative Computing Lab

- •We *collaborate with people* who have large scale computing problems in science, engineering, and other fields.
- •We *operate computer systems* on the O(10,000) cores: clusters, clouds, grids.
- •We *conduct computer science* research in the context of real people and problems.
- •We *develop open source software* for large scale distributed computing.

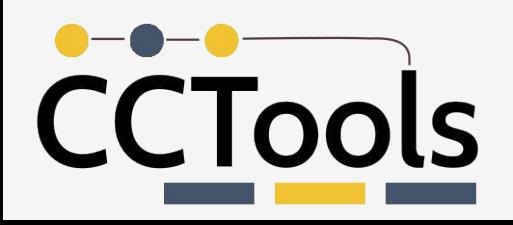

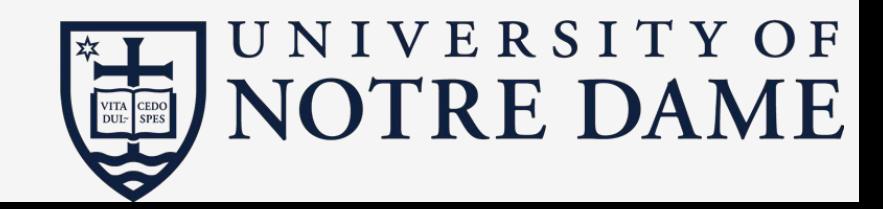

## Our Philosophy:

- •Harness all the resources that are available: desktops, clusters, clouds, and grids.
- Make it easy to scale up from one desktop to national scale infrastructure.
- Provide familiar interfaces that make it easy to connect existing apps together.
- Allow portability across operating systems, storage systems, middleware...
- Make simple things easy, and complex things possible.
- •*No special privileges required.*

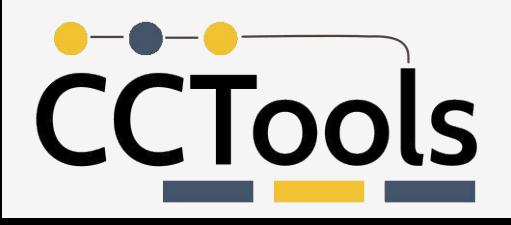

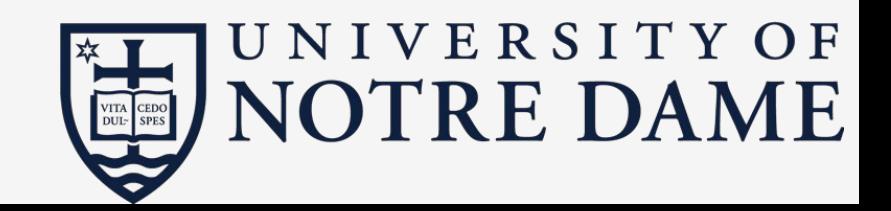

## A Quick Tour of the CCTools

- •Open source, GNU General Public License.
- Compiles in 1-2 minutes, installs in \$HOME.
- Runs on Linux, Solaris, MacOS, Cygwin, FreeBSD, …
- Interoperates with many distributed computing systems.
	- Condor, SGE, SLURM, TORQUE, Globus, iRODS, Hadoop…
- Components:
	- Makeflow A portable workflow manager.
	- Work Queue A lightweight distributed execution system.
	- All-Pairs / Wavefront / SAND Specialized execution engines.
	- Parrot A personal user-level virtual file system.
	- Chirp A user-level distributed filesystem.

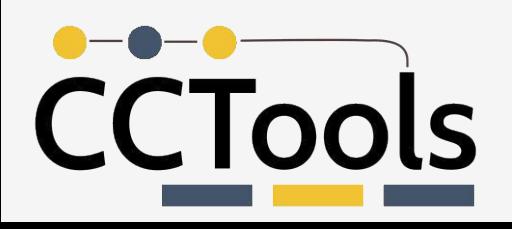

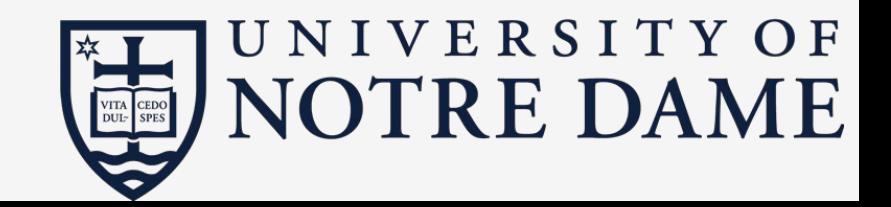

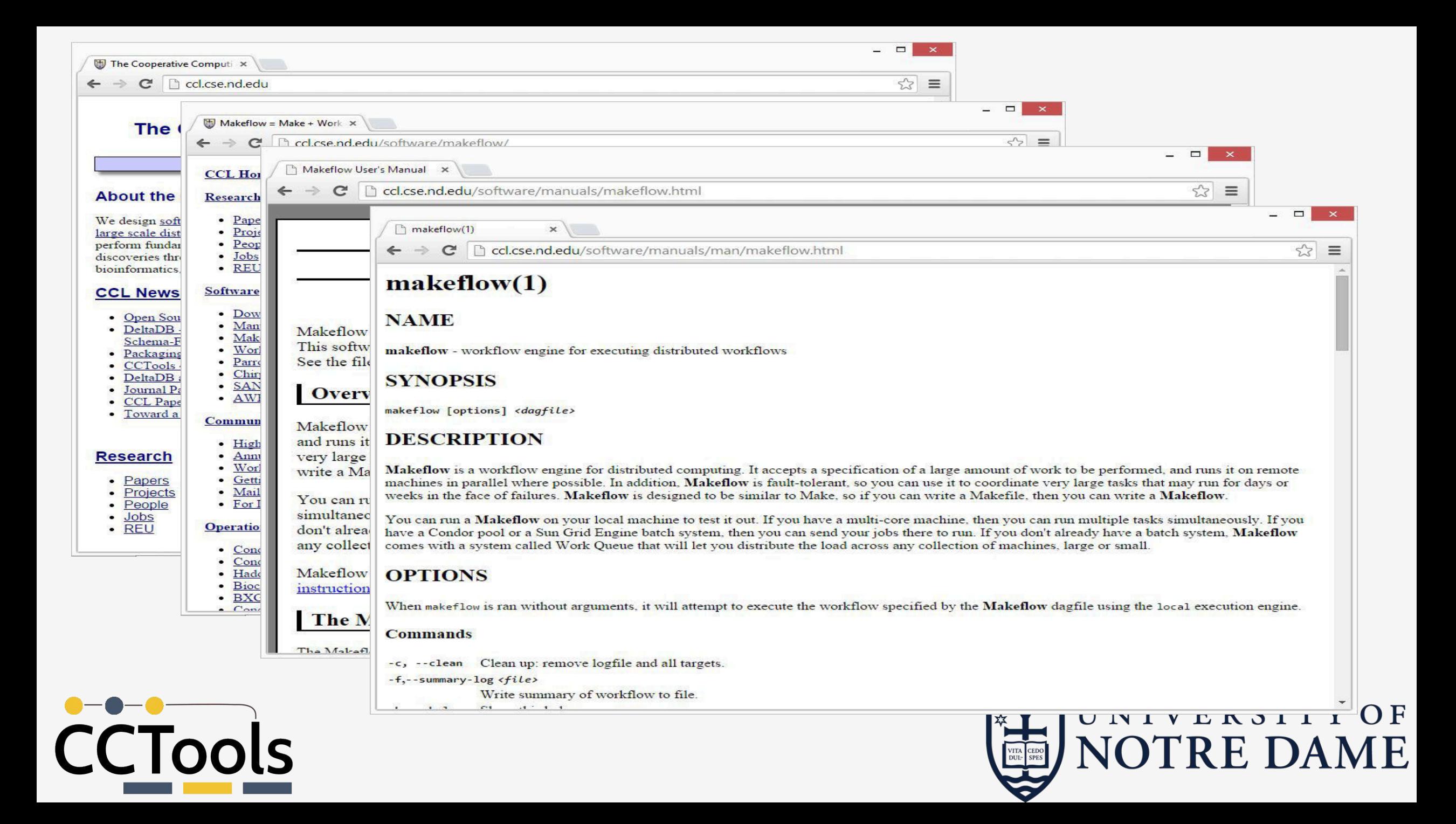

## Makeflow: A Portable Workflow System

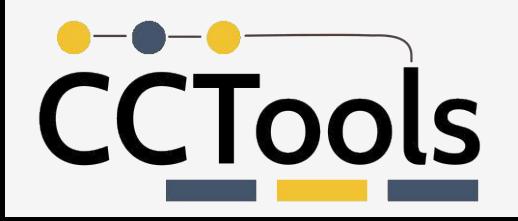

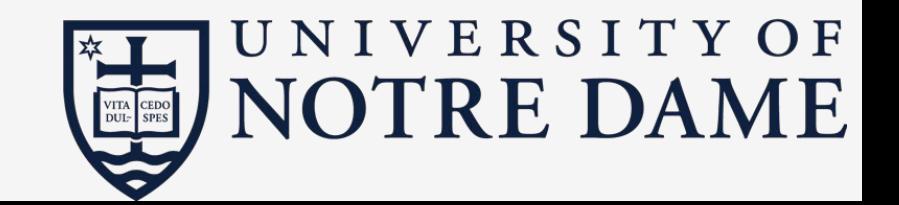

## An Old Idea: Makefiles

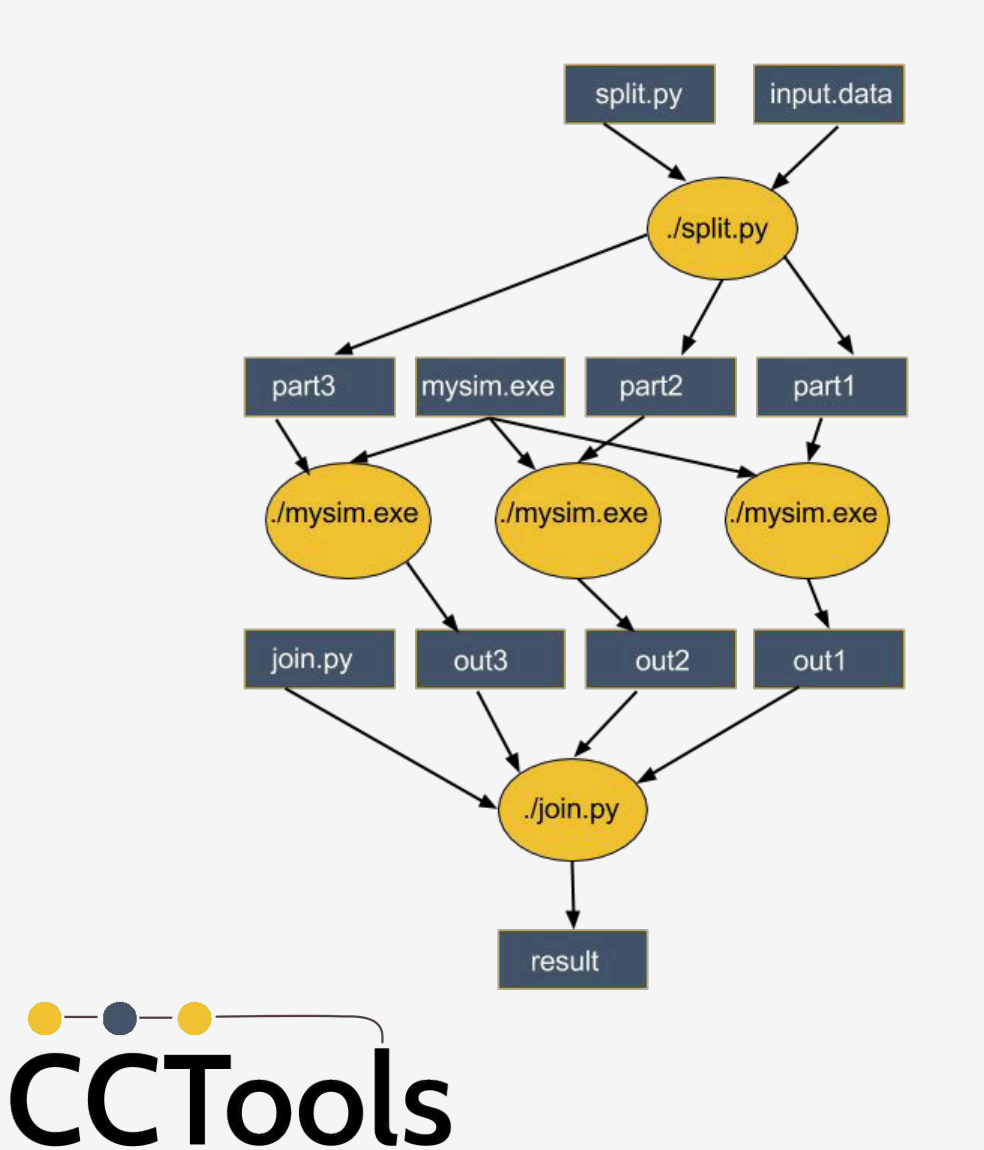

**part1 part2 part3: input.data split.py ./split.py input.data**

**out1: part1 mysim.exe ./mysim.exe part1 >out1**

**out2: part2 mysim.exe ./mysim.exe part2 >out2**

**out3: part3 mysim.exe ./mysim.exe part3 >out3**

**result: out1 out2 out3 join.py ./join.py out1 out2 out3 > result** 

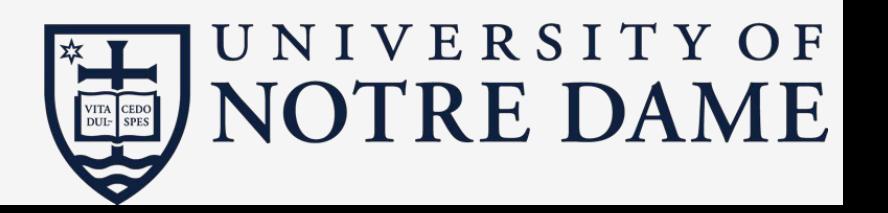

#### Makeflow = Make + Workflow

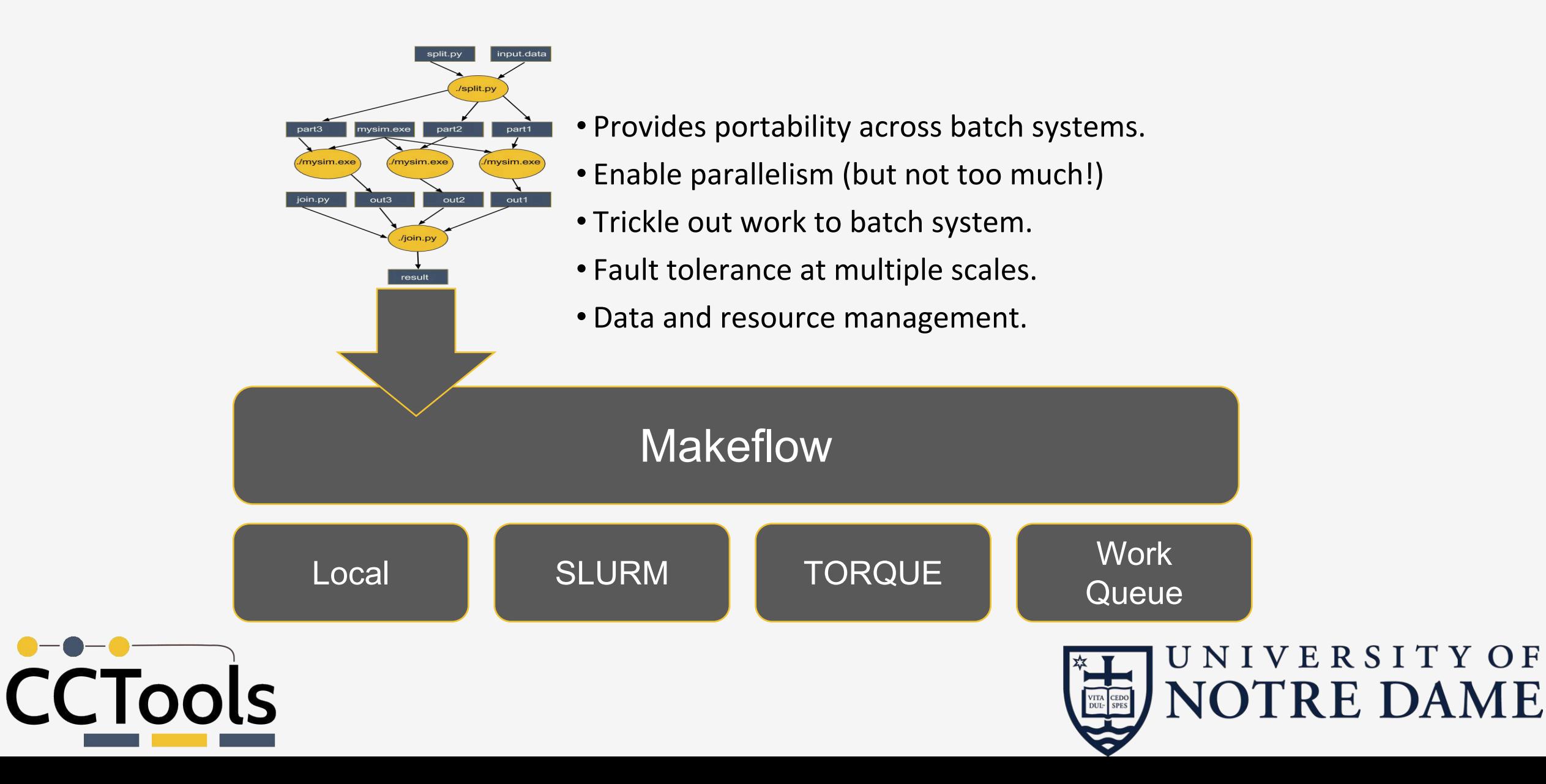

Makeflow Syntax

## **[output files] : [input files] [command to run]**

sim.exe

sim.exe in.dat –p 50 > out.txt

out.txt

One rule

# **out.txt : in.dat calib.dat sim.exe sim.exe –p 50 in.data > out.txt**

in.dat

calib.dat

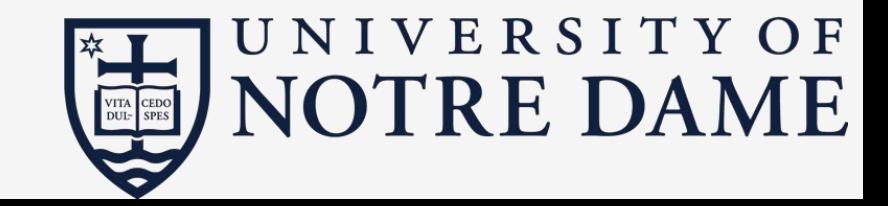

#### Makeflow + Work Queue

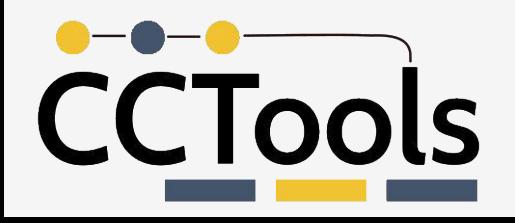

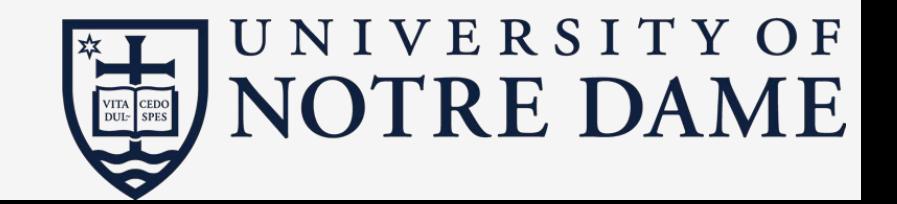

## Makeflow + Batch System

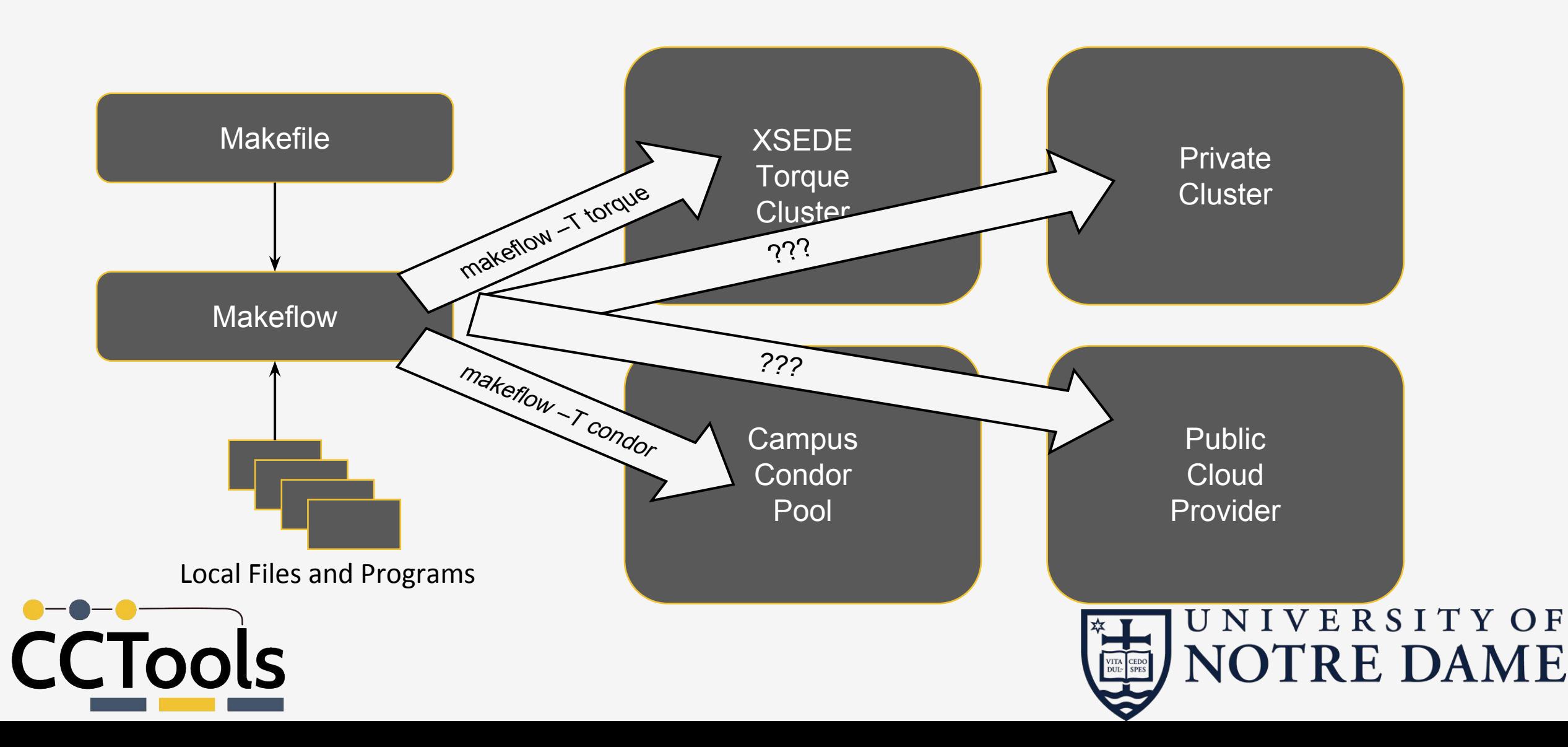

# Makeflow + Work Queue

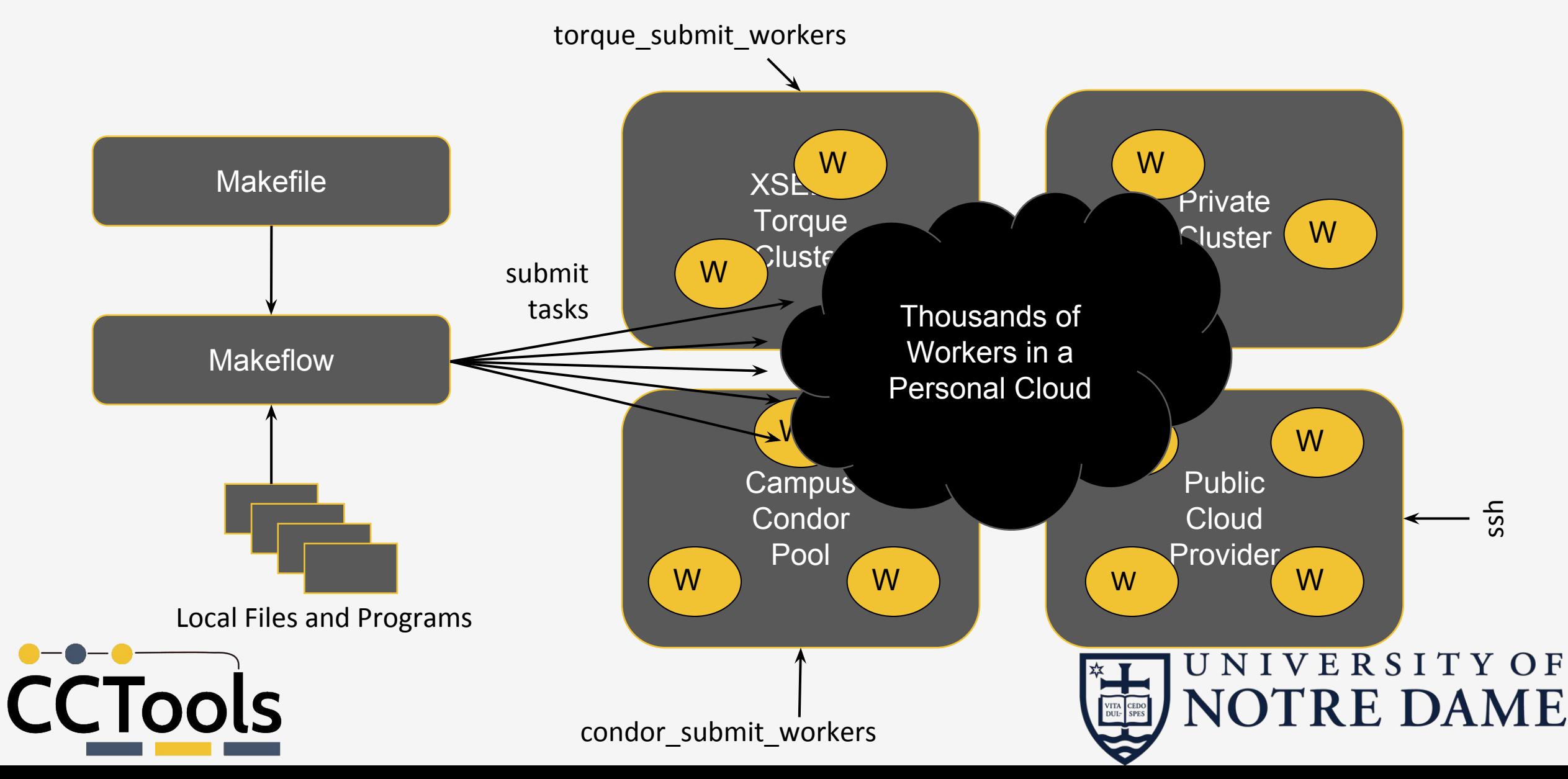

### Advantages of Work Queue

- •Harness multiple resources simultaneously.
- Pilot jobs (Work Queue workers) hold on to cluster nodes to execute multiple tasks rapidly.
- Scale resources up and down as needed.
- Better management of data, with local caching for data intensive tasks.
- Matching of tasks to nodes with data.

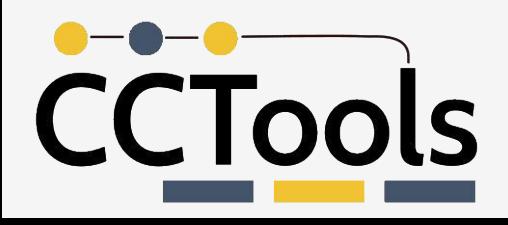

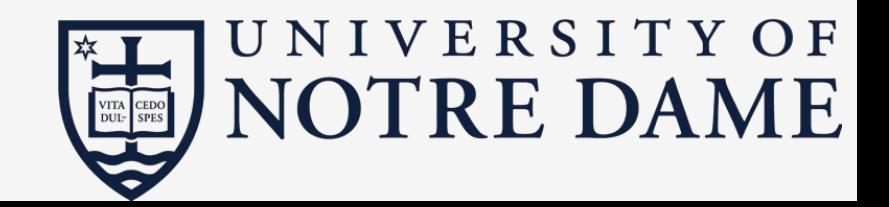

#### Dynamic Job Expansion

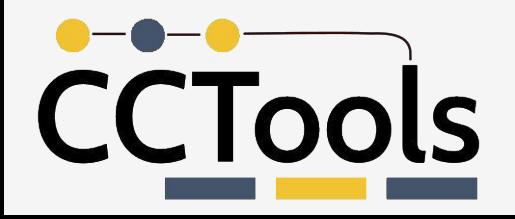

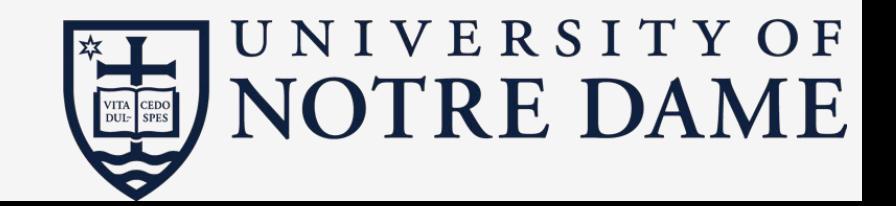

## Simple Workflow in Galaxy

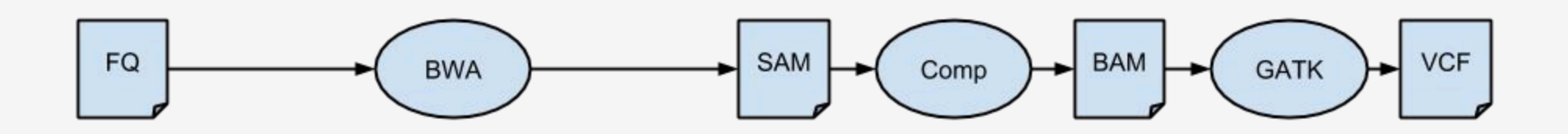

## Problem: As Size increases so does Time

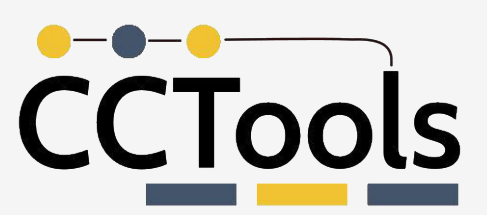

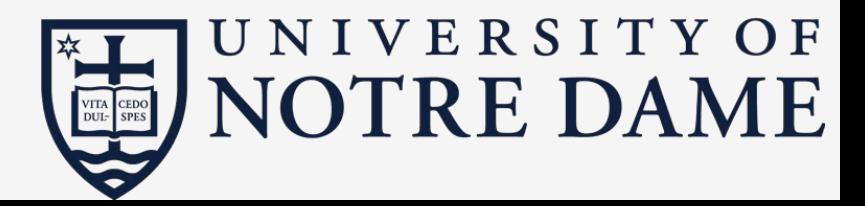

# Workflow with Parallelism added in Galaxy

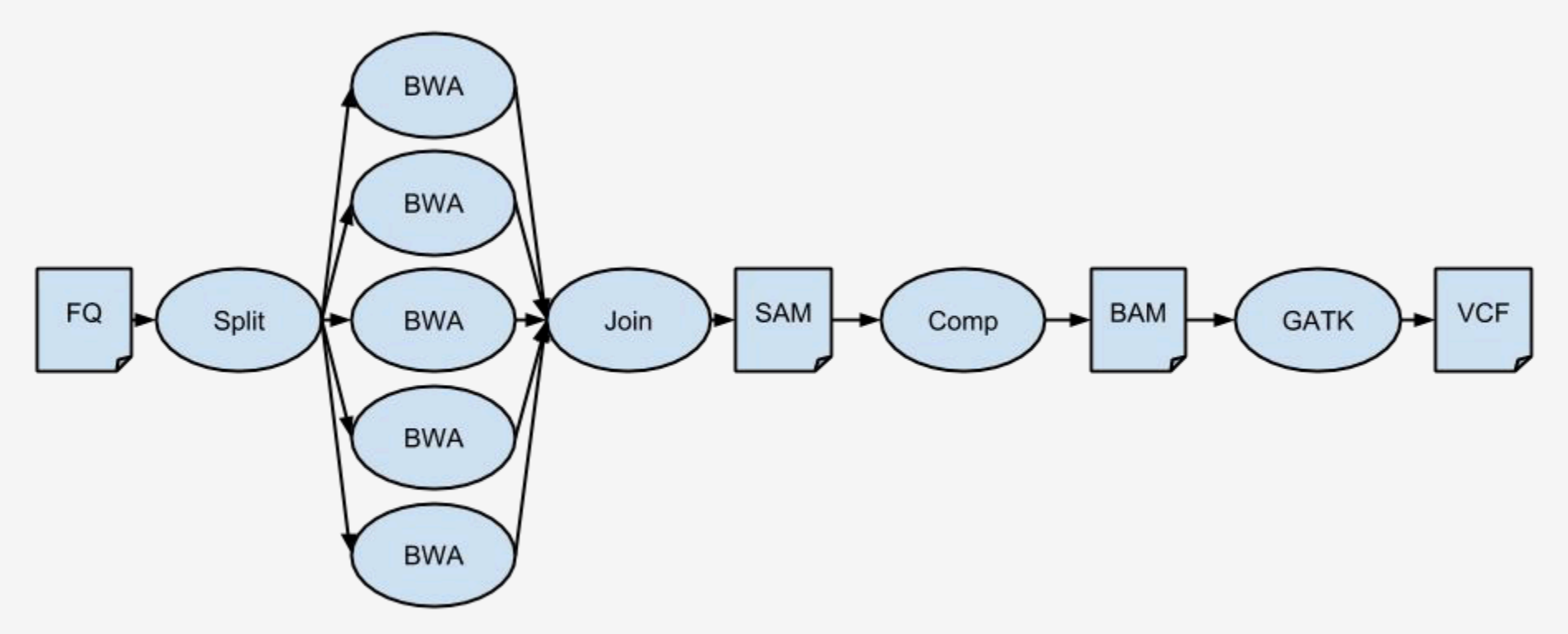

Problem: Tools must be updated every change in Parallelism/Relies on Scientist

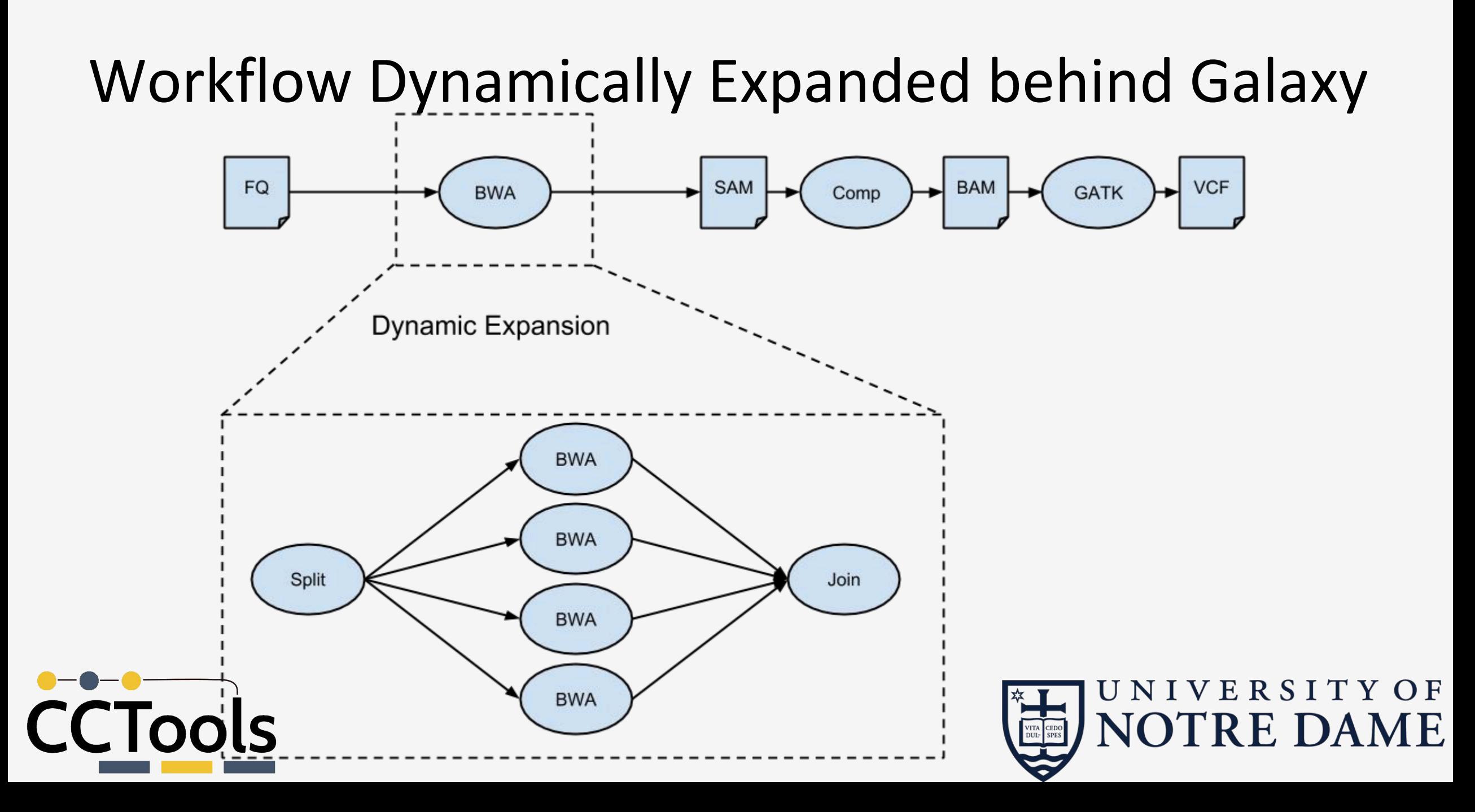

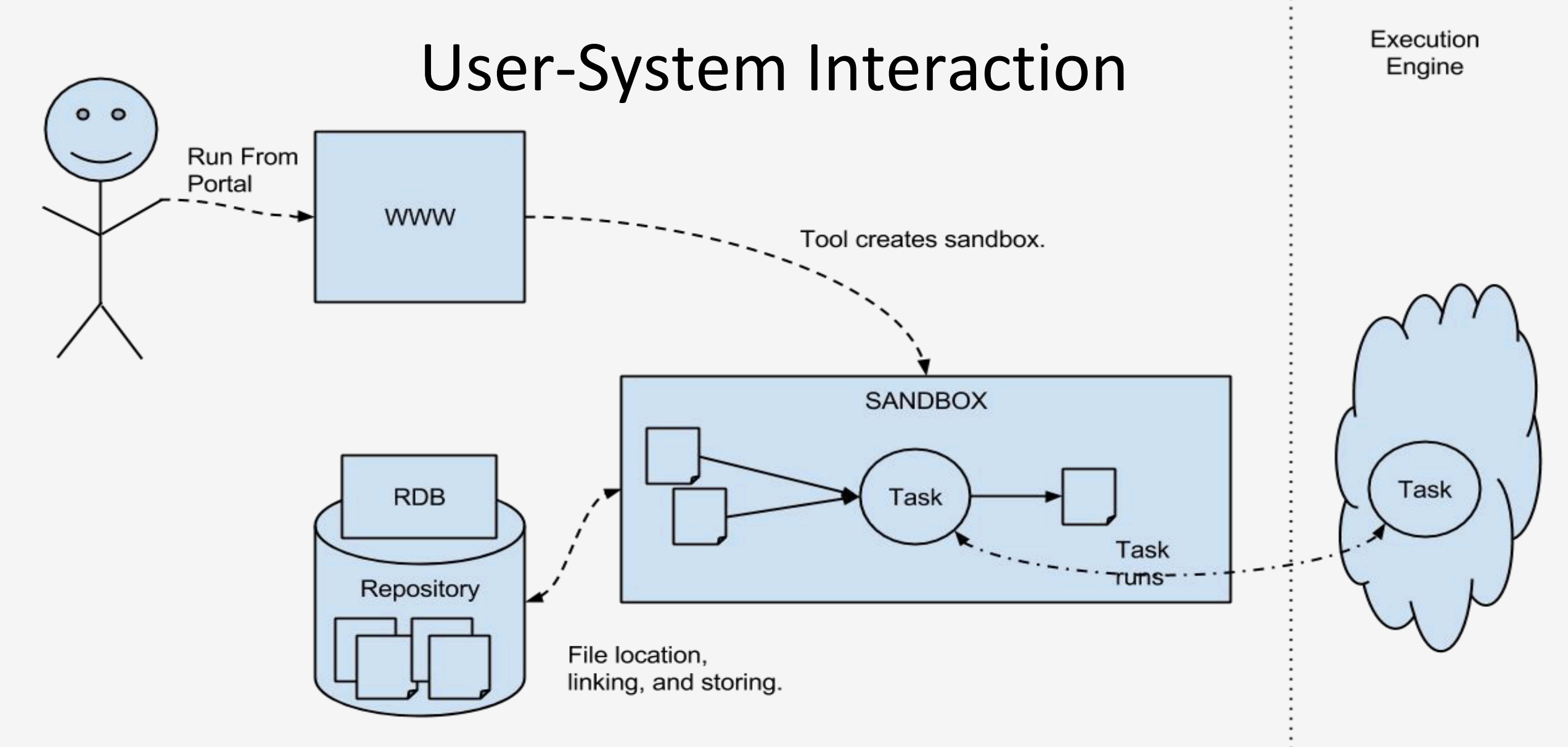

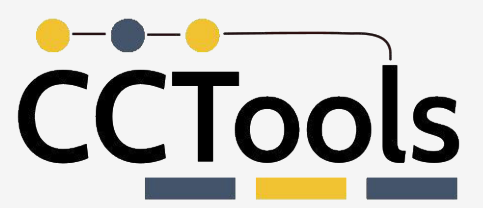

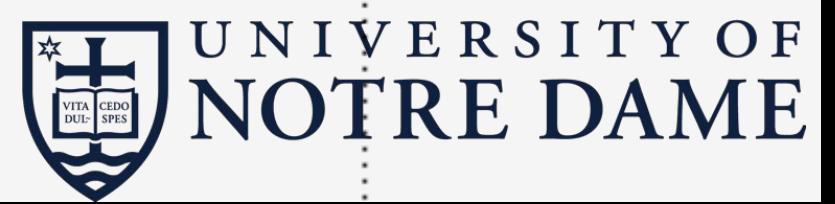

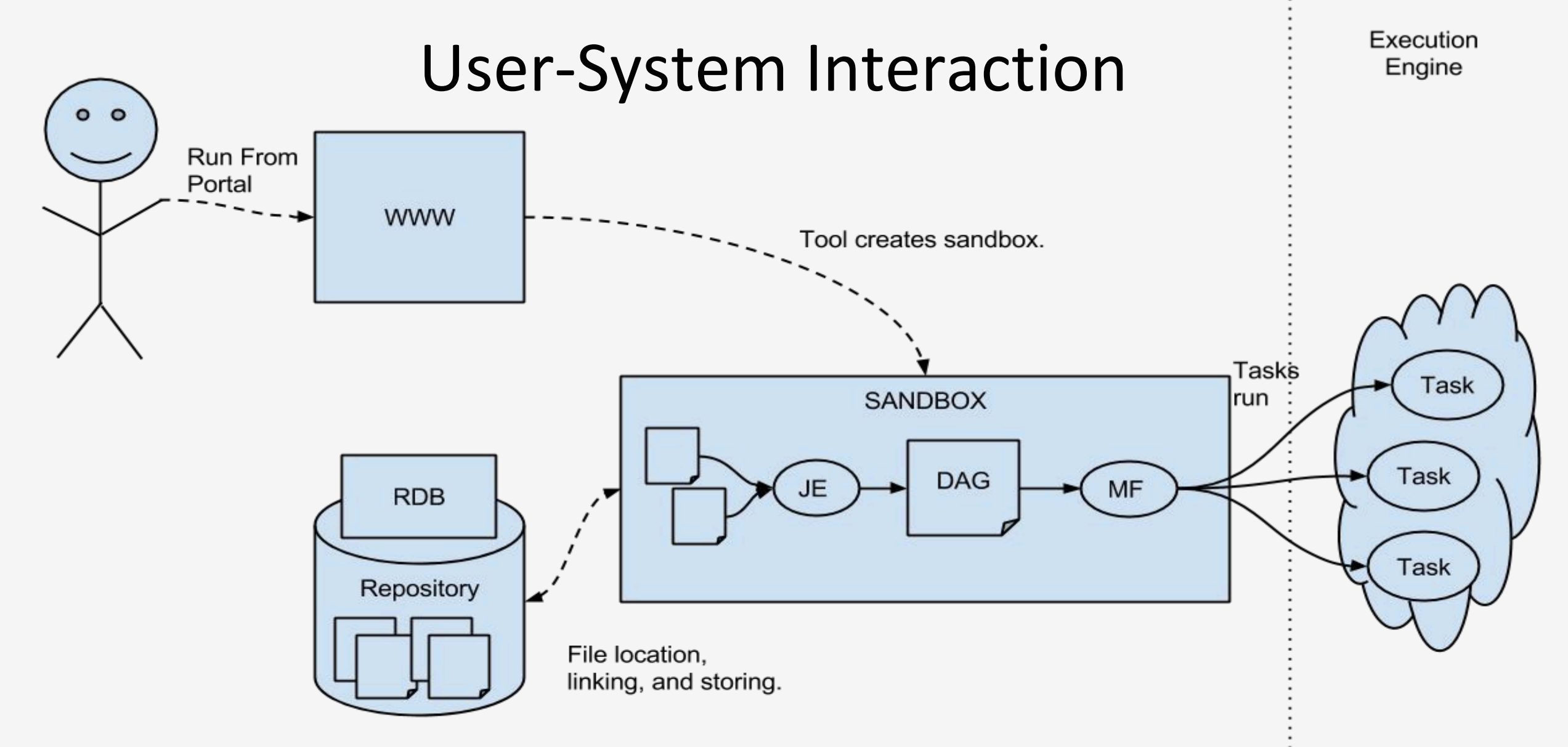

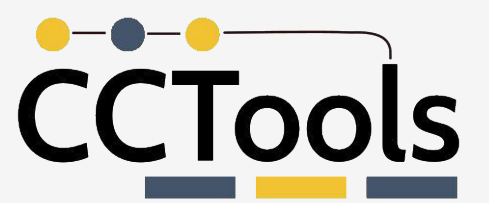

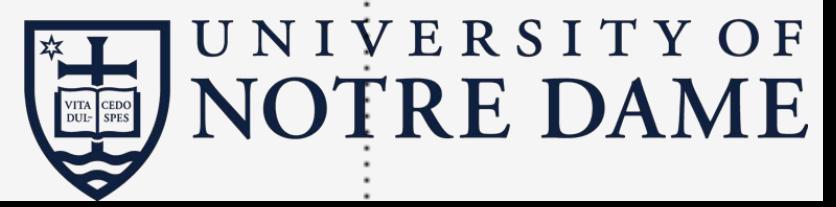

# Managing Environmental Expectations

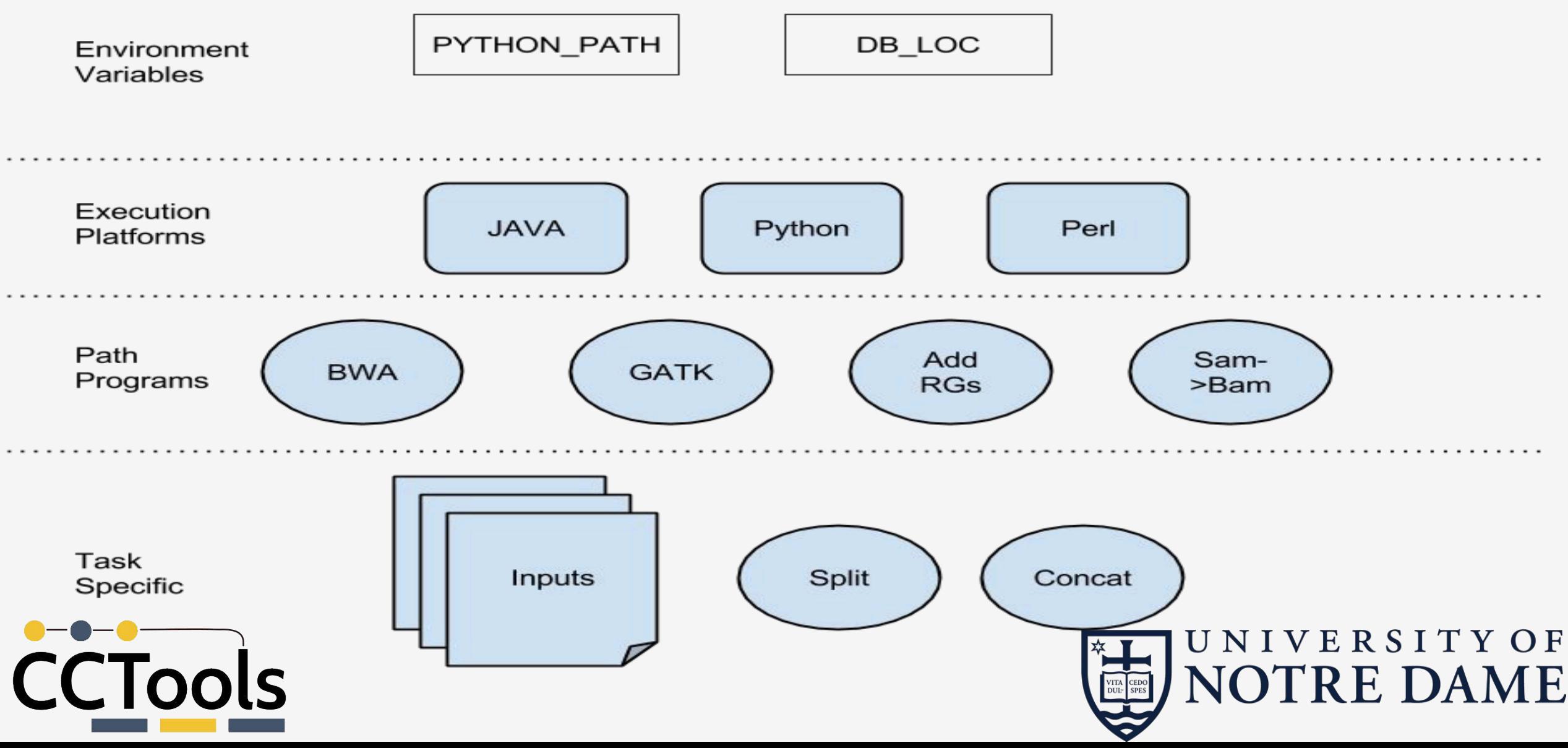

## Small Scale Run

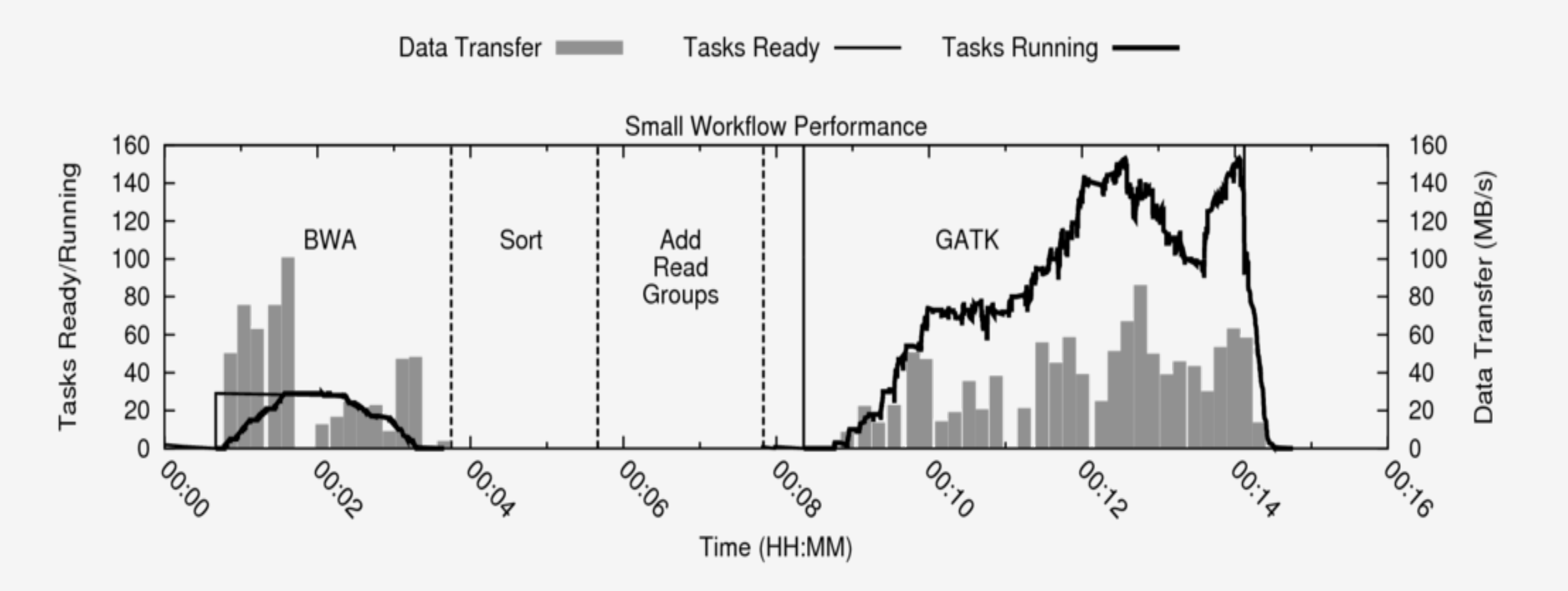

CCTools Query: 600MB Ref: 36MB **NIVERSITY OF NOTRE DAME** 

# Full Scale Run

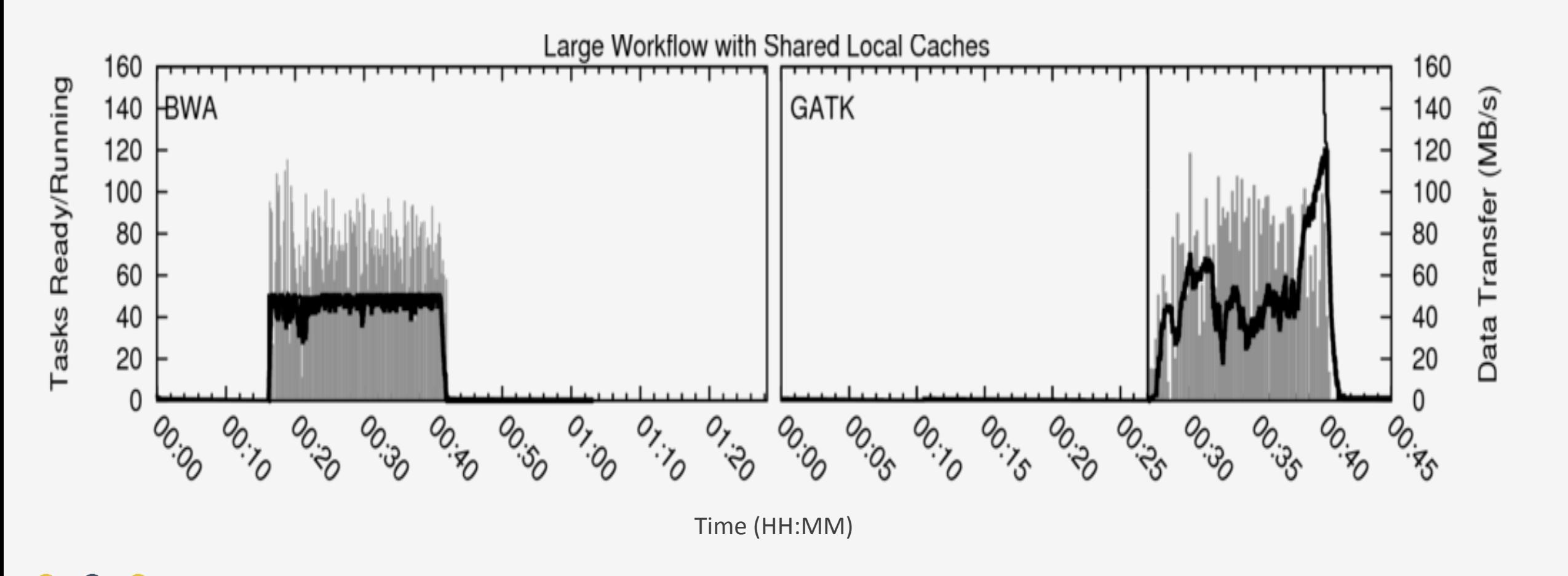

**RSITYOF** 

DAME

E.

Query: 32GB Ref: 36MB CCTools

# Performance in Real-Life

- 100+ Different runs through Workflow
- •Utilizing 500+ Cores with heavy load
- •Data sets ranging from >1GB to 50GB+

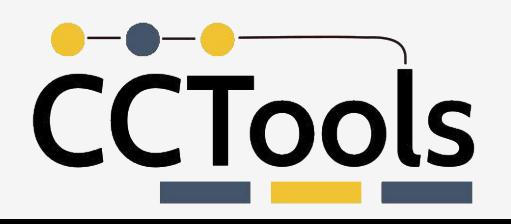

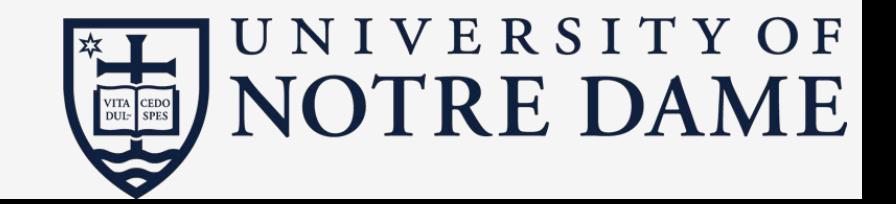

# Real Usage Concurrency Comparison

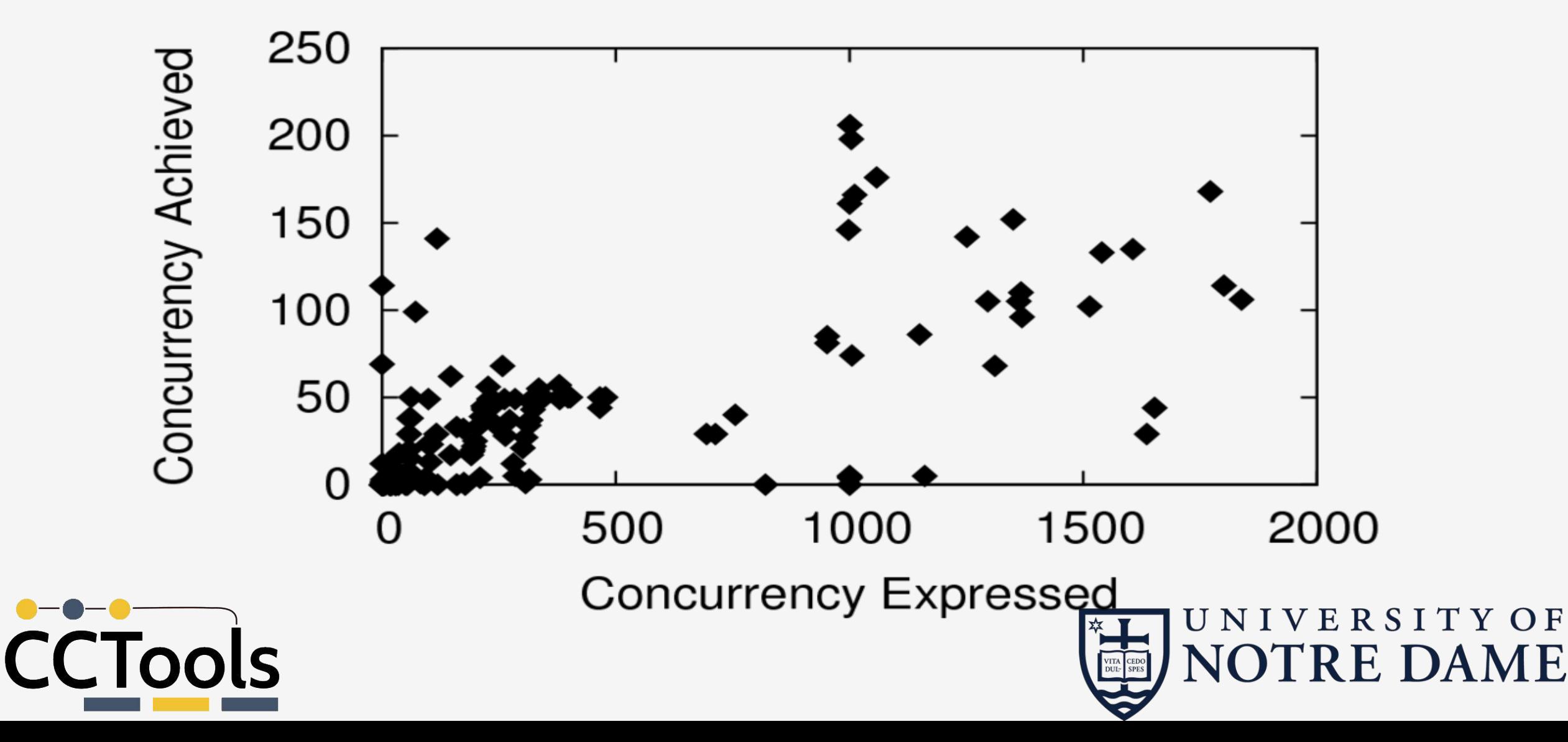

# Conclusions

- •Using Dynamic Job Expansion we were able to scale up a workflow without requiring the huge amount of time to process.
- Found viable solutions for:
	- Using Work Queue we utilized 100s of cores from a Condor Pool
	- Cleaning Sandbox using knowledge of intermediates and logging
	- Explored methods to transmit needed environments such as executables and Java
- 61.5X speed-up on 32 GB dataset utilizing these methods

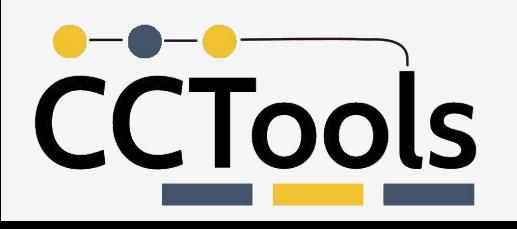

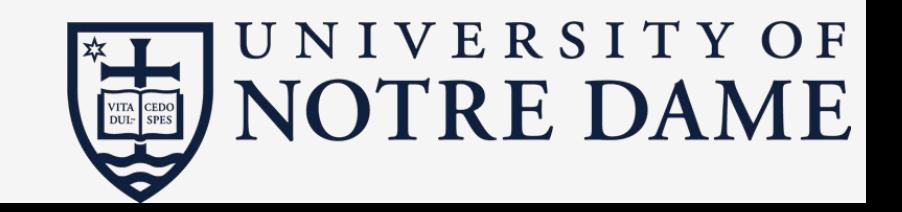

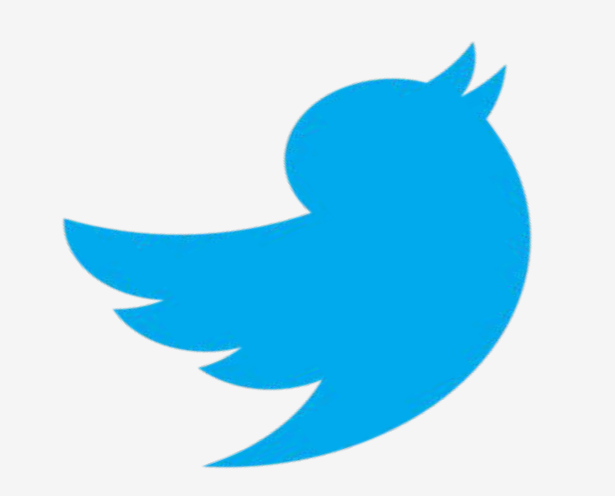

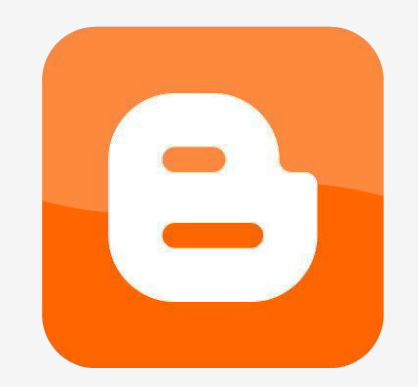

**Visit our website: ccl.cse.nd.edu**

#### **Follow us on Twitter: @ProfThain**

**Check out our blog: cclnd.blogspot.com**

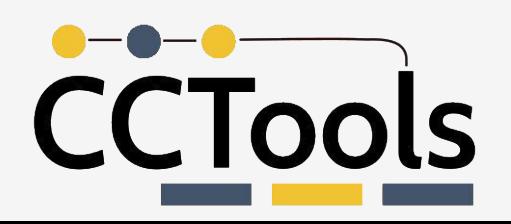

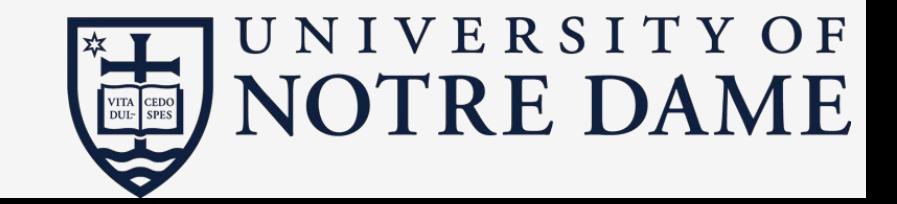

#### **Join us at the**

# **Cooperating Computing Lab Workshop on Scalable Computing**

#### **October 19th-20th**

## **For details visit: [ccl.cse.nd.edu/workshop/2016/](http://ccl.cse.nd.edu/workshop/2016/)**

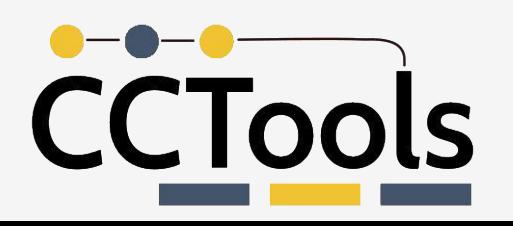

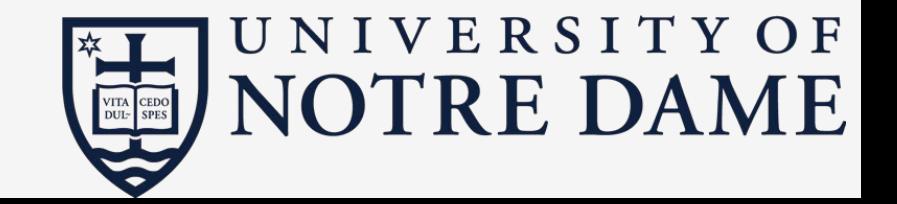